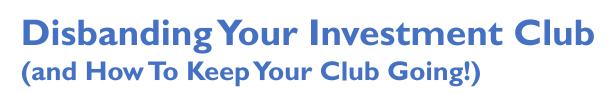

Pulrang

**APRIL 2023** 

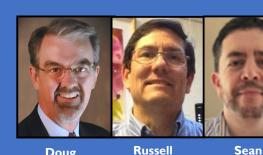

Doug Gerlach Russell Malley

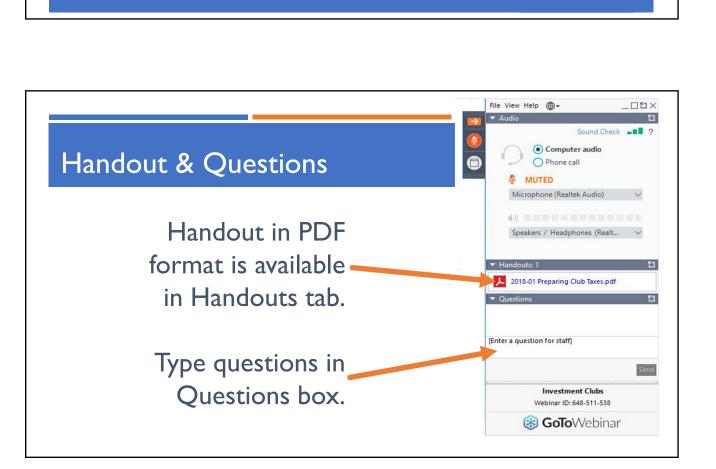

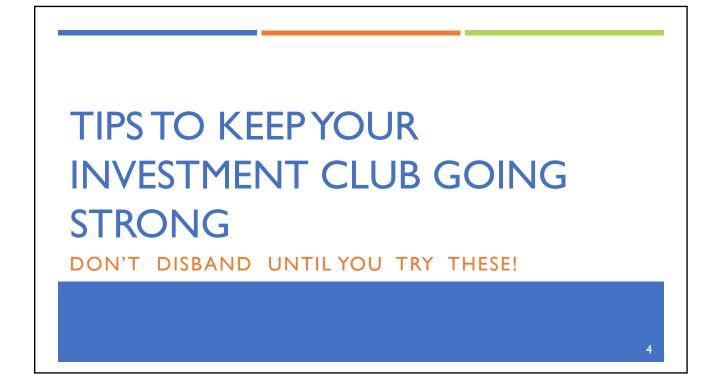

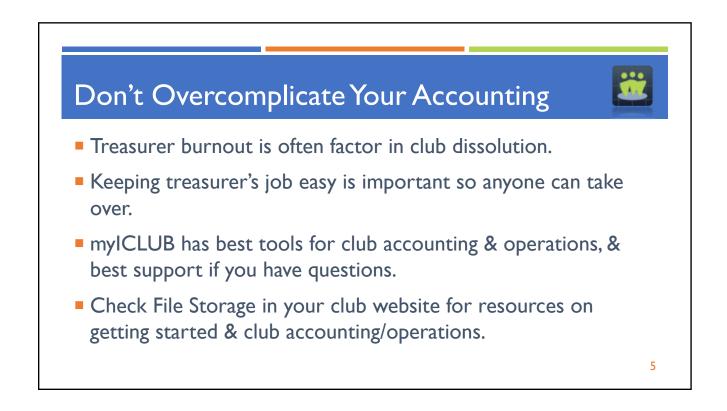

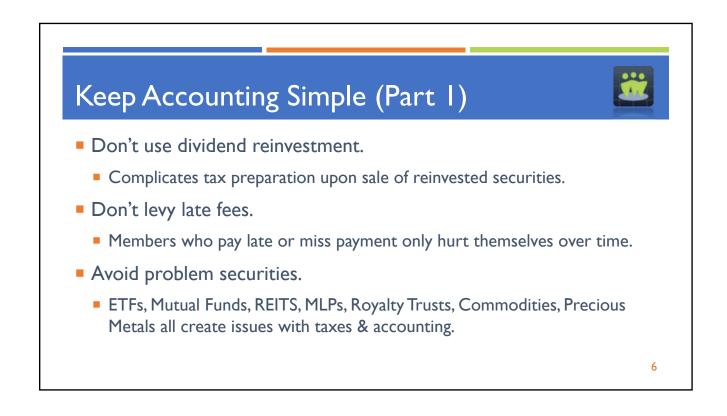

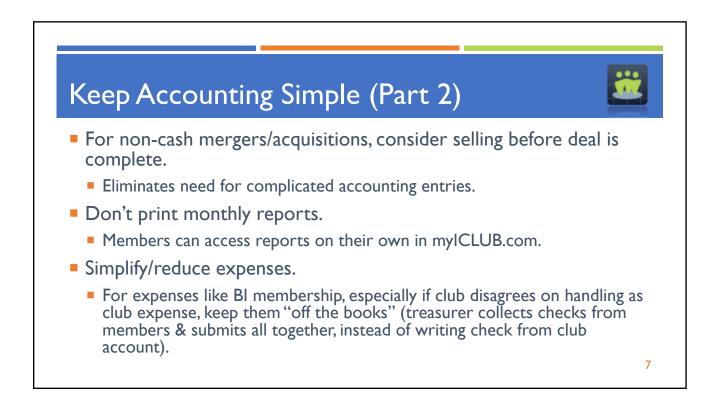

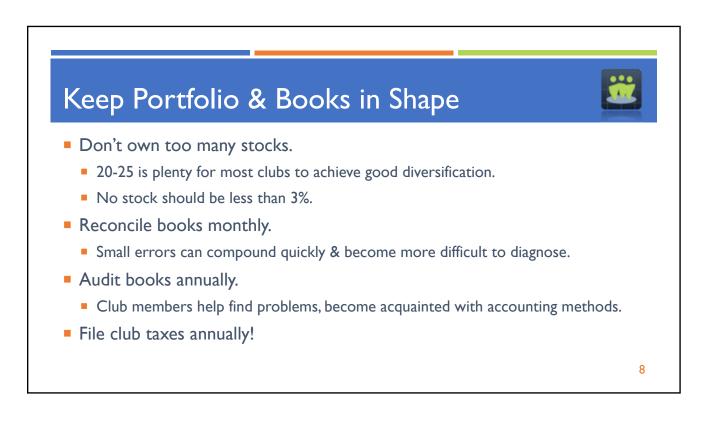

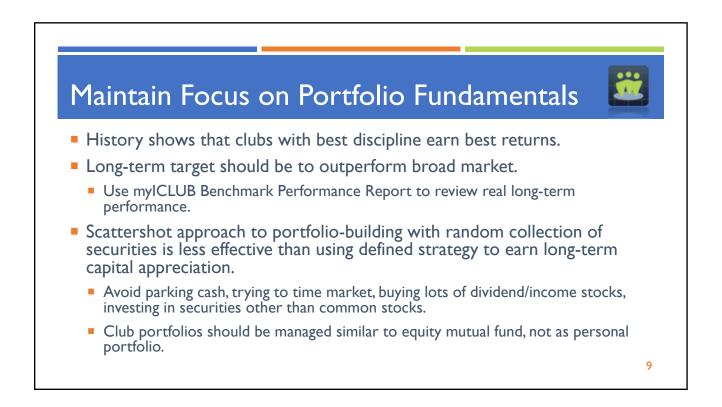

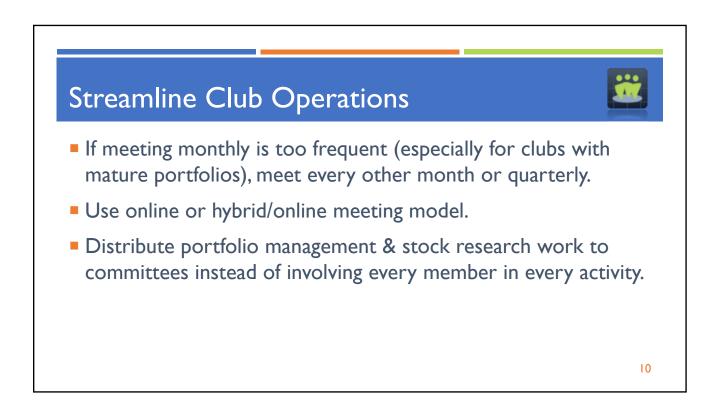

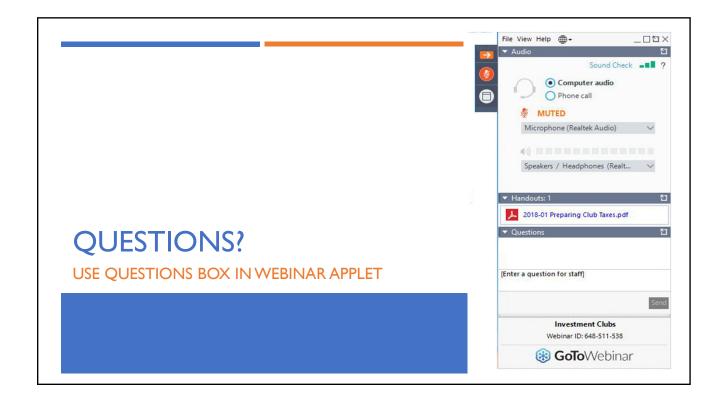

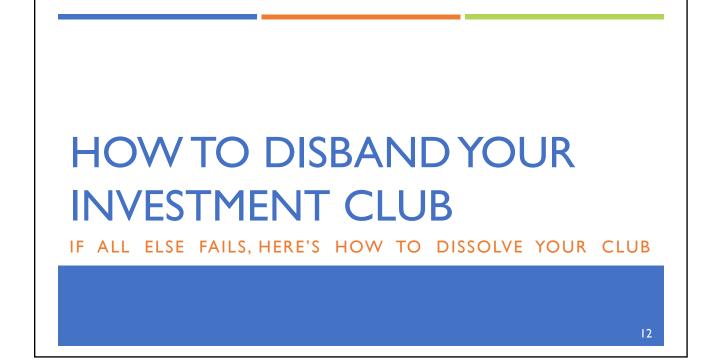

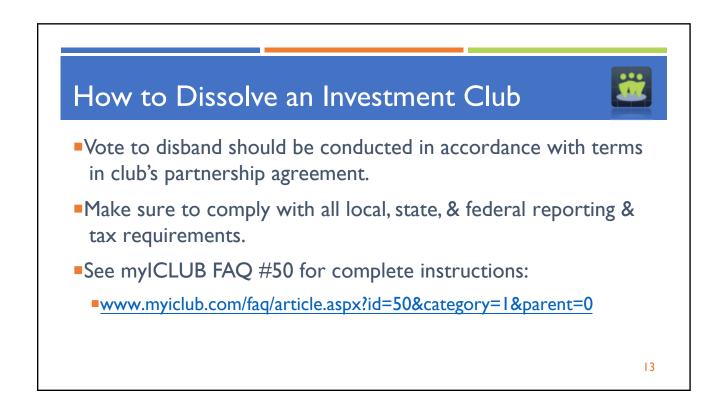

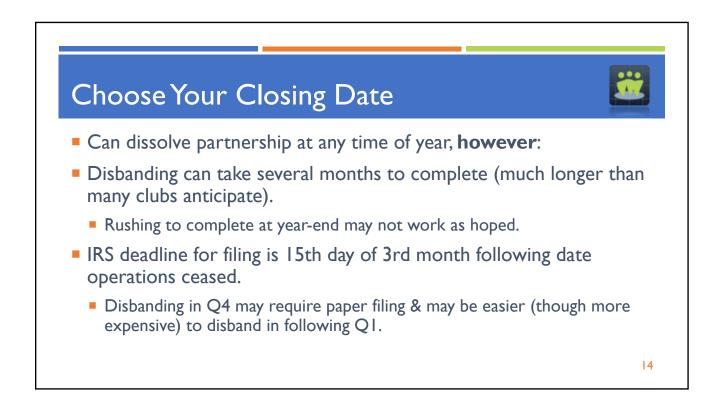

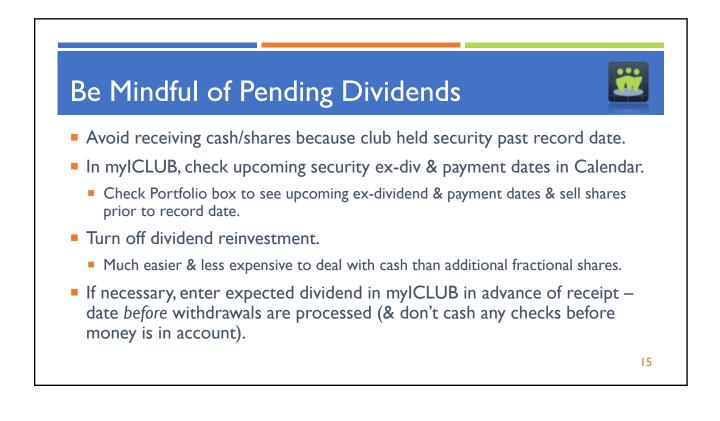

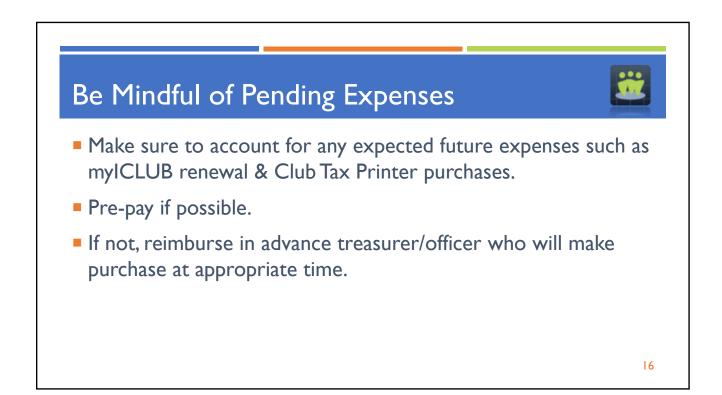

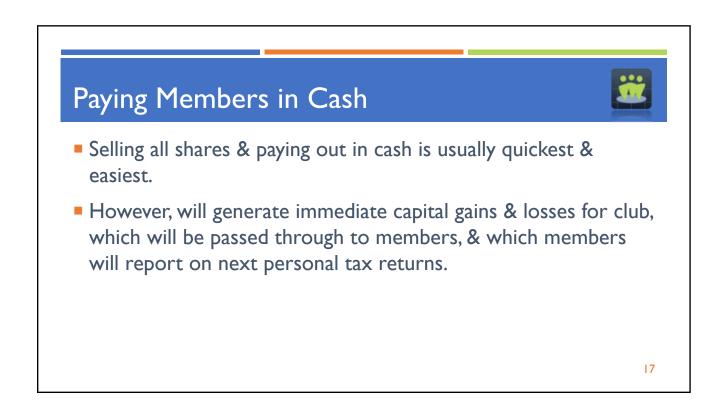

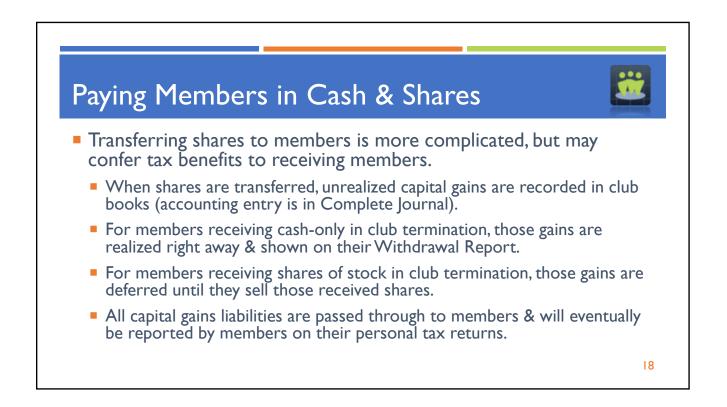

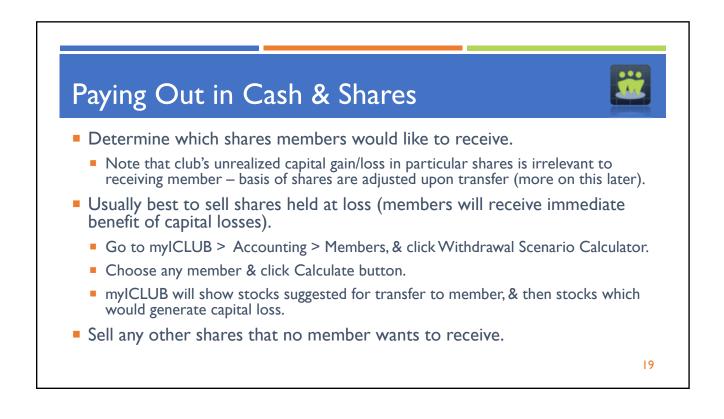

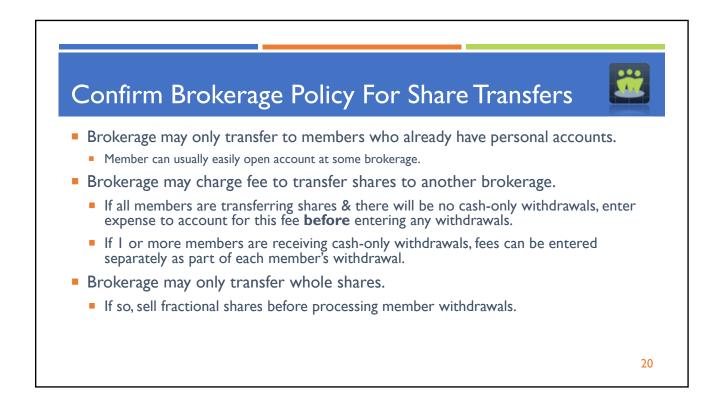

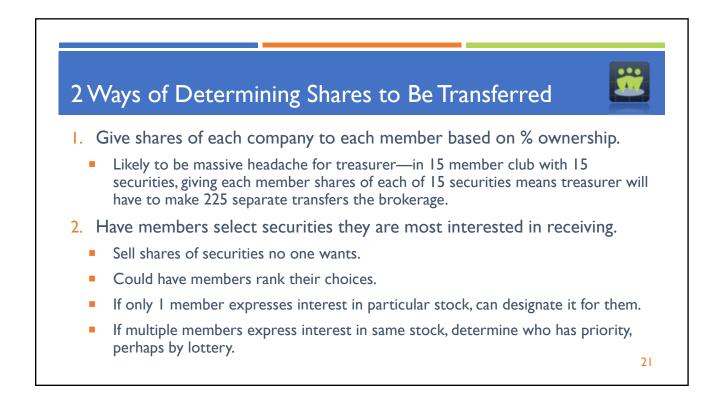

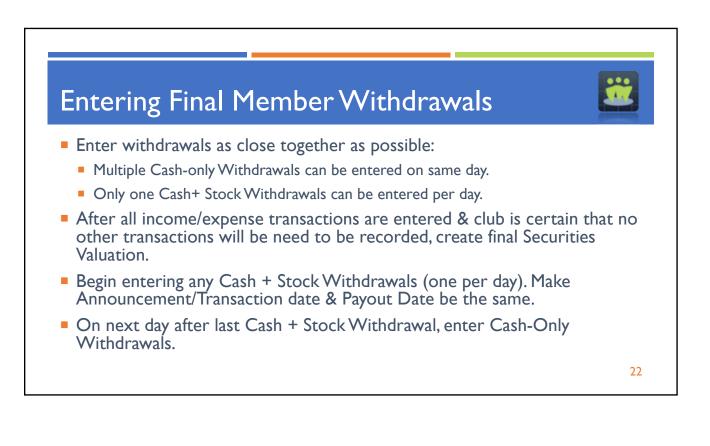

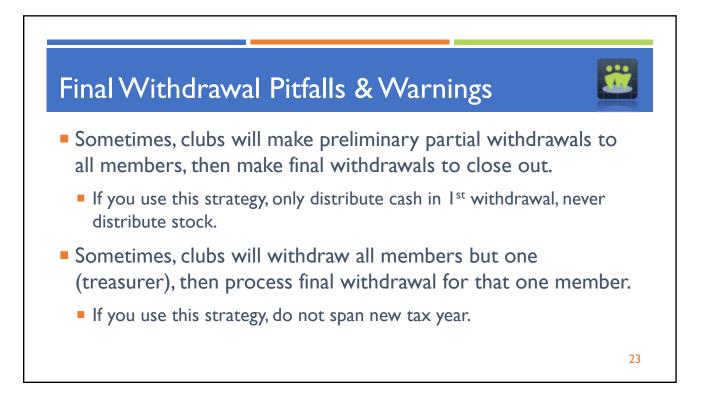

## <section-header><section-header><section-header><list-item><list-item><list-item><list-item><list-item><list-item><list-item><list-item><list-item><list-item><list-item><list-item><list-item><list-item><list-item><list-item><list-item><list-item><list-item>

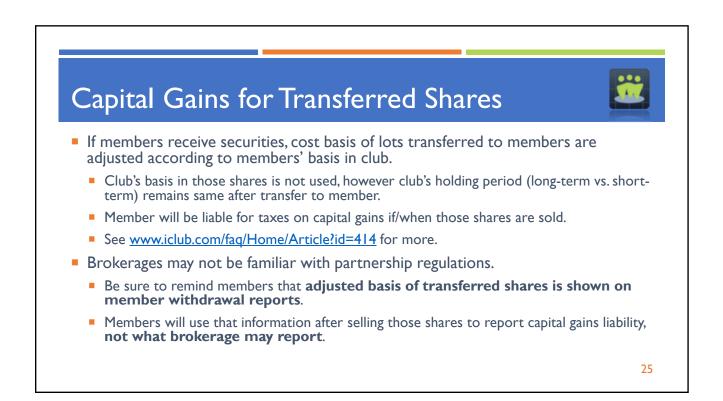

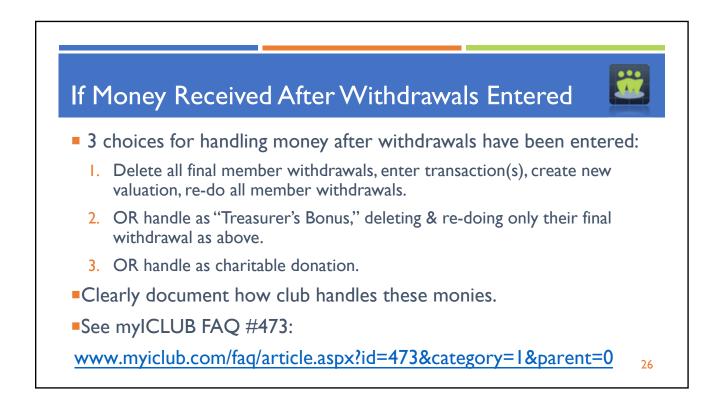

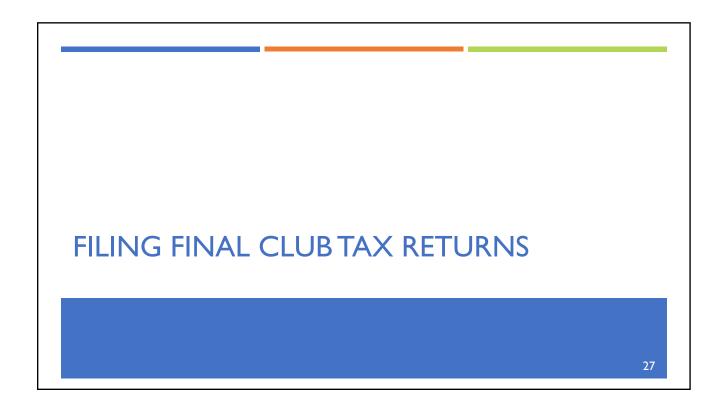

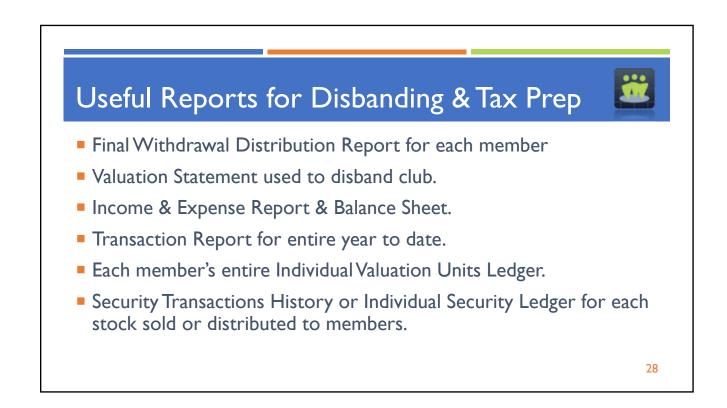

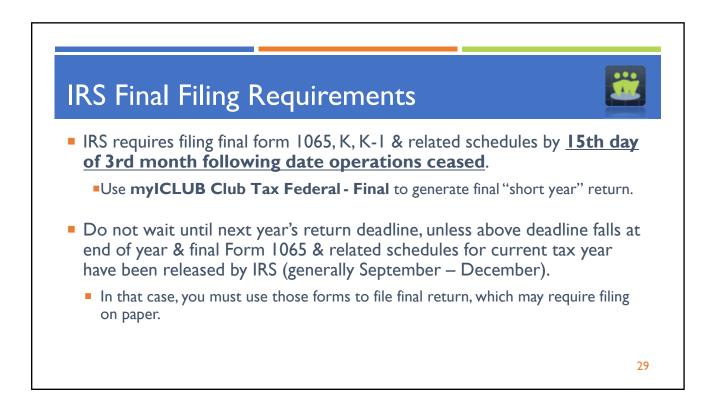

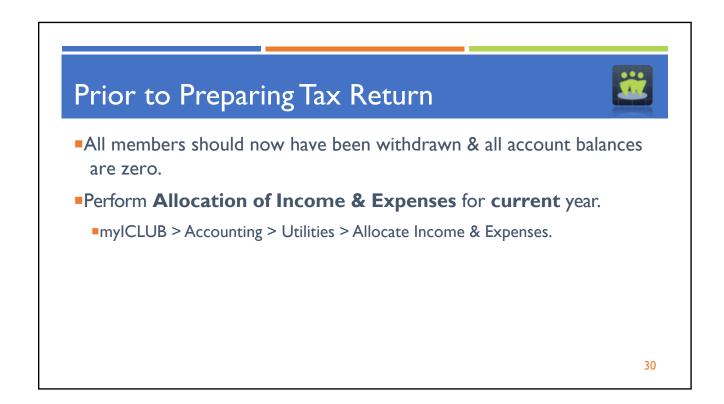

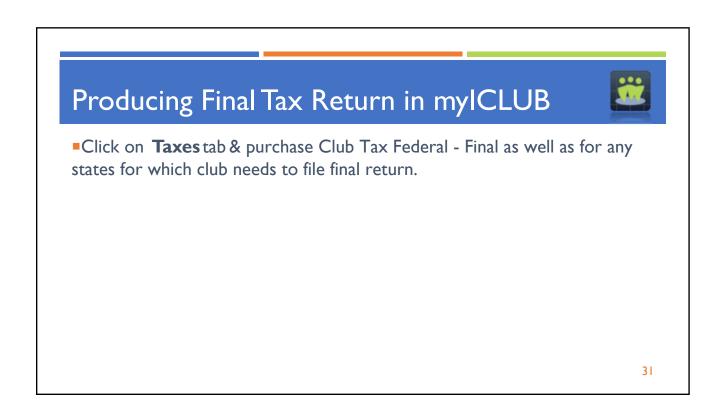

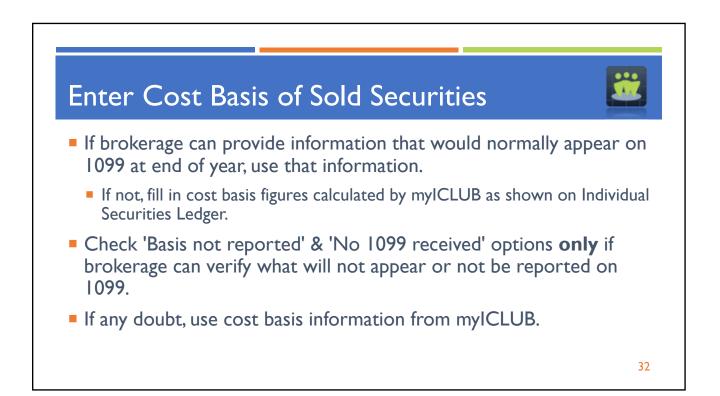

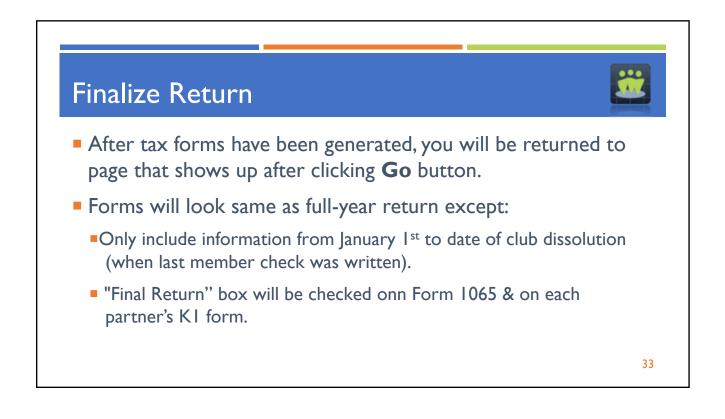

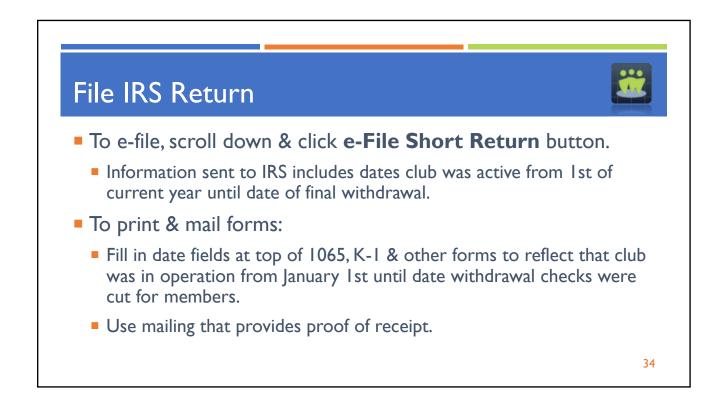

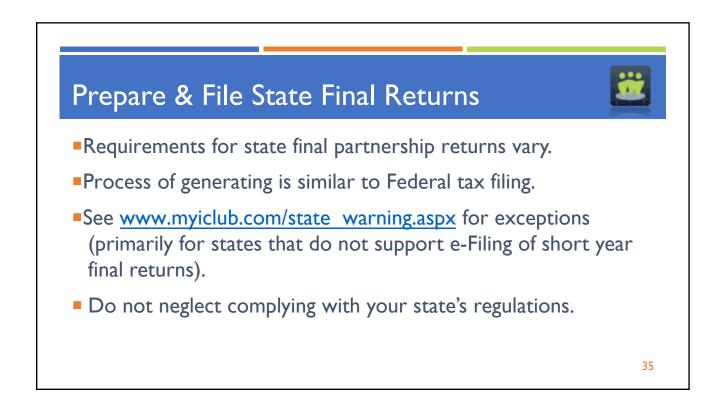

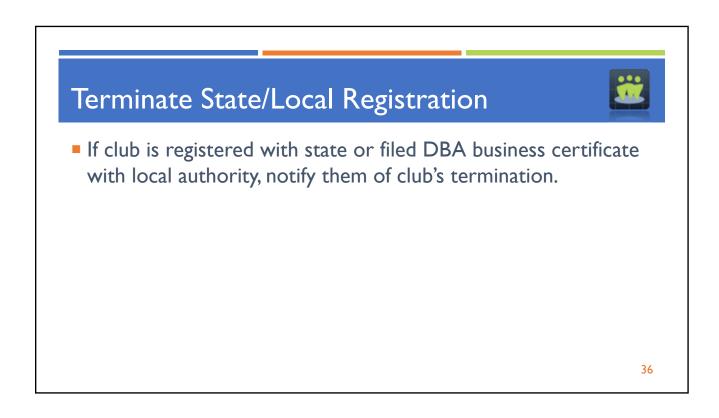

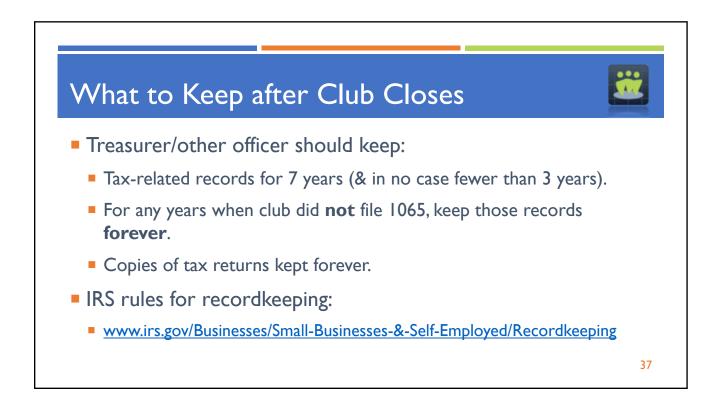

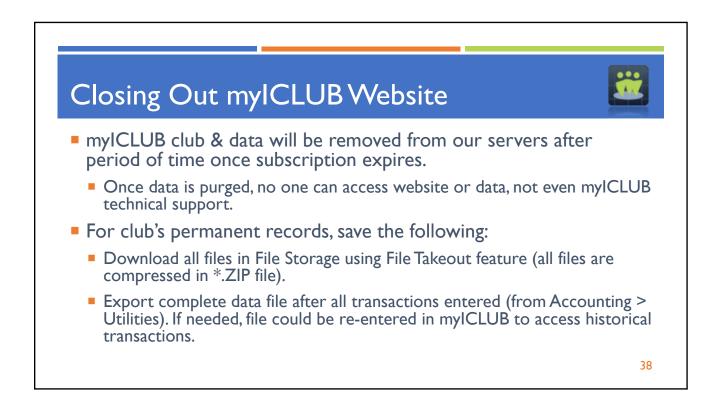

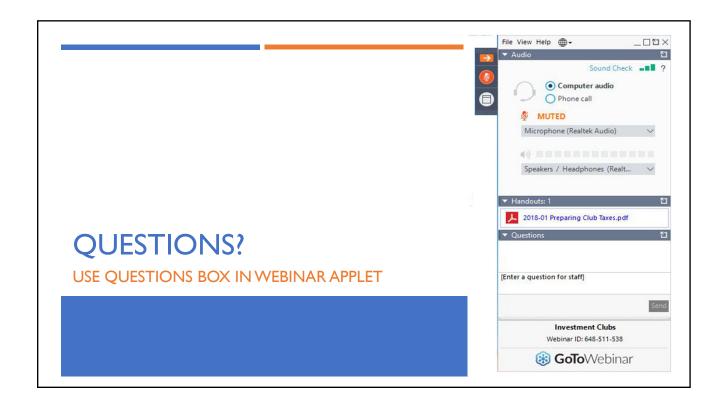

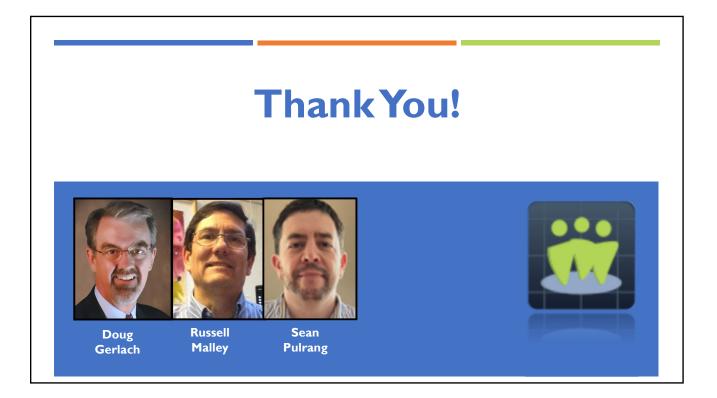